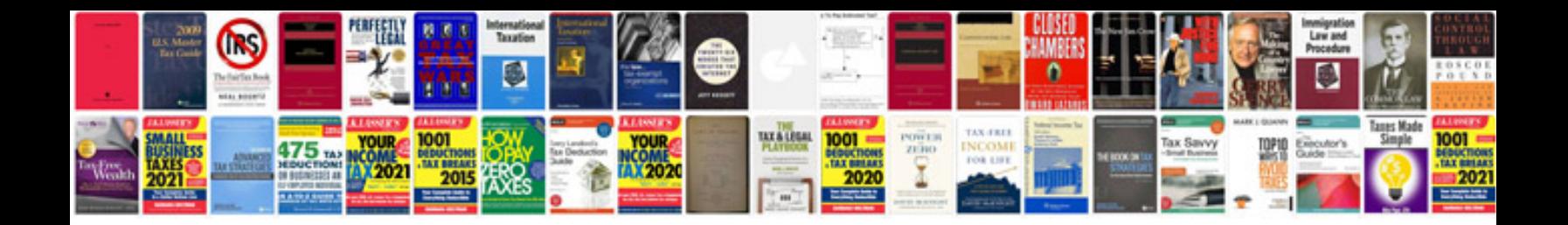

Asus p5nd manual

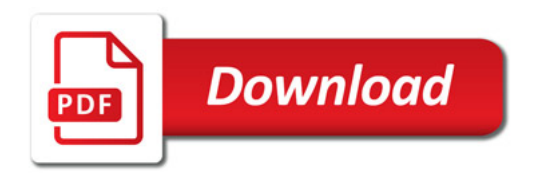

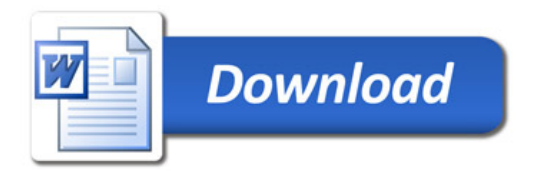